## 1.

```
Statement Output Output
var1.method1(); 
var1.method2(); 
var1.method3(); 
var2.method1(); 
var2.method2(); 
var2.method3(); 
var3.method1(); 
var4.method1(); 
var4.method2(); 
var4.method3(); 
((Don) var1).method2(); 
((Mike) var2).method2(); 
((Raph) var3).method1(); 
((Don) var3).method2();
((Leo) var4).method3();
```

```
Raph 1 
error 
error 
Leo 1 
Mike 2/Leo 1/Don 2 
Leo 3/Leo 1
error 
Leo 1 
Leo 1/Don 2 
error 
Raph 1/Don 2 
Mike 2/Leo 1/Don 2 
Raph 1 
error 
Leo 3/Leo 1
```
2.

```
public class Playa extends Person implements Comparable<Playa> { 
    private Set<Person> fiancees;
     public Playa(String name) { 
         super(name); 
        fiancees = new HashSet<Person>();
     } 
     public void engageTo(Person other) { 
         super.engageTo(other); 
        if (other == null) {
             fiancees.clear(); 
         } else { 
             // if this were a List, I would need to call contains to avoid duplicates
             fiancees.add(other); 
         } 
     } 
     public boolean isSingle() { 
        return countFiancees() == 0; } 
     public int countFiancees() { 
         return fiancees.size(); 
     } 
     public int compareTo(Playa other) { 
        if (countFiancees() != other.countFiancees()) {
            return countFiancees() - other.countFiancees();
         } else { 
             return getName().compareTo(other.getName()); 
 } 
     } 
}
```

```
public void expand(int factor) { 
if (factor \lt= 0) {
front = null;
     } else { 
        ListNode current = front;
        while (current != null)
            current.data /= factor;
            for (int i = 1; i < factor; i++) {
                 current.next = new ListNode(current.data, current.next); 
                 current = current.next; 
 } 
             current = current.next; 
         } 
     } 
}
```

```
4.
```
3.

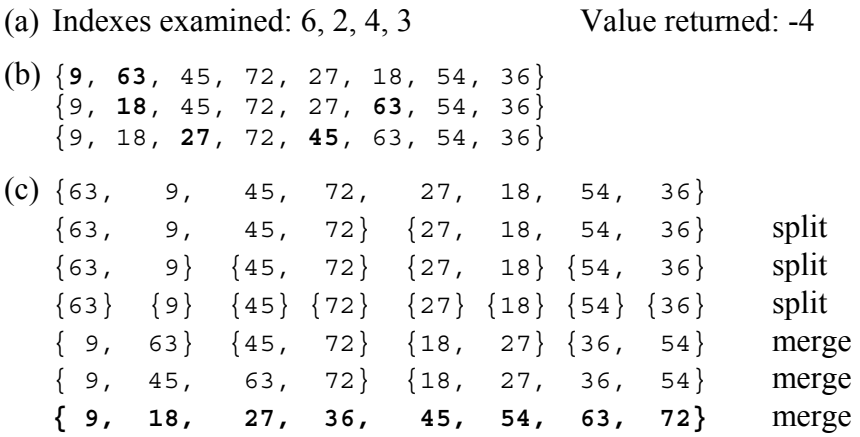

5. (a)

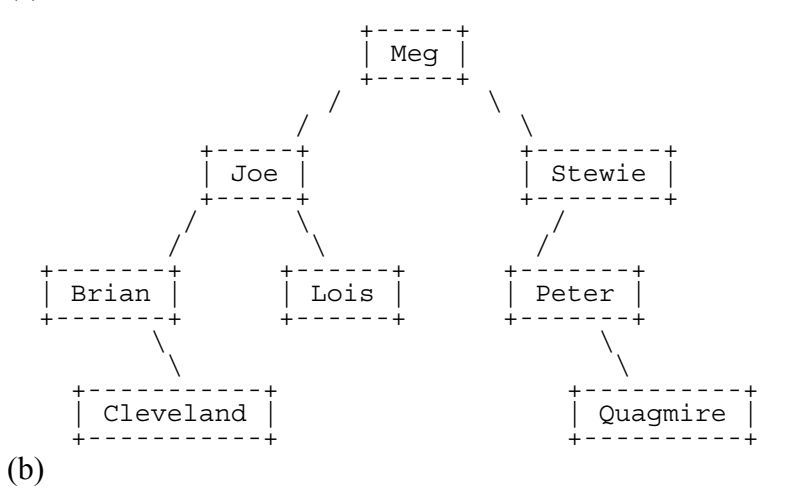

 Pre-order: Meg, Joe, Brian, Cleveland, Lois, Stewie, Peter, Quagmire In-order: Brian, Cleveland, Joe, Lois, Meg, Peter, Quagmire, Stewie Post-order: Cleveland, Brian, Lois, Joe, Quagmire, Peter, Stewie, Meg

## 6. Two solutions are shown.

```
public int nodesAtLevels(int min, int max) { 
if (min < 0 \vert min > max) {
throw new IllegalArgumentException();
 } 
     return nodesAtLevels(overallRoot, 1, min, max); 
} 
private int nodesAtLevels(IntTreeNode root, int level, int min, int max) { 
   if (root == null || level > max) {
         return 0; 
    \} else if (level < min)
         return nodesAtLevels(root.left, level + 1, min, max) 
                 + nodesAtLevels(root.right, level + 1, min, max); 
     } else { 
return 1 + nodesAtLevels(root.left, level + 1, min, max)
 + nodesAtLevels(root.right, level + 1, min, max); 
     } 
} 
public int nodesAtLevels(int min, int max) { 
if (min < 0 \vert min > max) {
throw new IllegalArgumentException();
 } 
     return nodesAtLevels(overallRoot, min, max); 
} 
private int nodesAtLevels(IntTreeNode root, int min, int max) { 
   if (root == null) {
         return 0; 
    } else if (min > 0) {
         return nodesAtLevels(root.left, min - 1, max - 1) 
                + nodesAtLevels(root.right, min - 1, max - 1); 
    \} else if (max > 0) \cdot return 1 + nodesAtLevels(root.left, min - 1, max - 1) 
                 + nodesAtLevels(root.right, min - 1, max - 1); 
     } 
}
```
## 7.

```
public void trim(int min, int max) { 
     overallRoot = trim(overallRoot, min, max); 
} 
private IntTreeNode trim(IntTreeNode root, int min, int max) { 
    if (root != null) {
         if (root.data < min) { 
            root = trim(root.right, min, max);\} else if (root.data > max)
             root = trim(root.left, min, max); 
         } else { 
root.left = trim(root.left, min, max);
 root.right = trim(root.right, min, max); 
\left\{\begin{array}{ccc} \end{array}\right\} } 
     return root; 
}
```